## MathType 7 cheat sheet

## **Formatting**

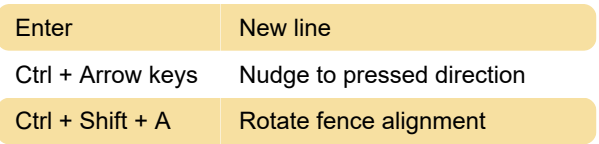

## Menu

Commands, templates and symbols that have no default shortcuts are shown in italics.

## File menu

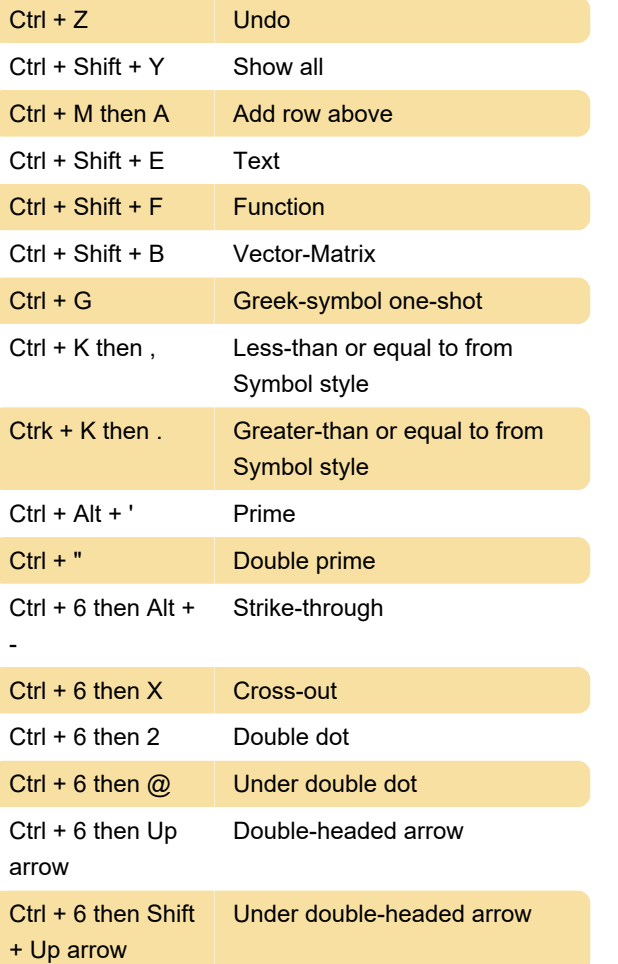

For more symbol shortcuts, refer the official keyboard shortcut page.

Last modification: 6/10/2021 1:49:37 PM

More information: [defkey.com/mathtype-7](https://defkey.com/mathtype-7-shortcuts?filter=basic) [shortcuts?filter=basic](https://defkey.com/mathtype-7-shortcuts?filter=basic)

[Customize this PDF...](https://defkey.com/mathtype-7-shortcuts?filter=basic?pdfOptions=true)